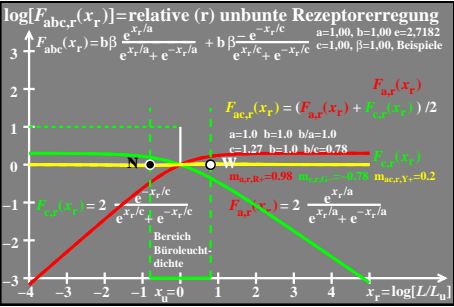

 $ceo61-8a$